# **The Hitchhiker's Guide to Mixed Models**

Teresa Del Bianco

02 October 2020

### **How I got to mixed models**

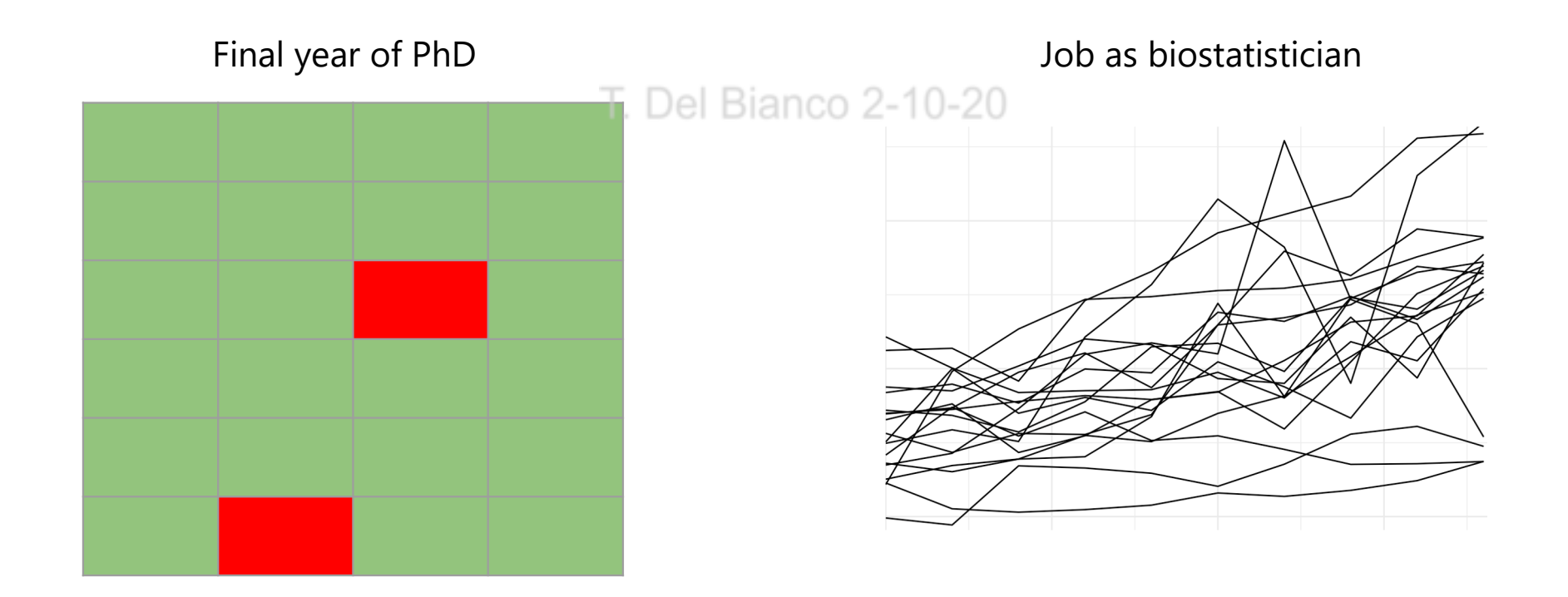

### **What's in a name?**

hierarchical linear models linear mixed-effect model mixed models nested data models random coefficient random-effects models random parameter models split-plot design

Multilevel Model  $\qquad \qquad =$  **parameters vary at more** than one level

**MIXED**

### **Varying on more than 1 level: nesting**

#### **Hierarchical view**

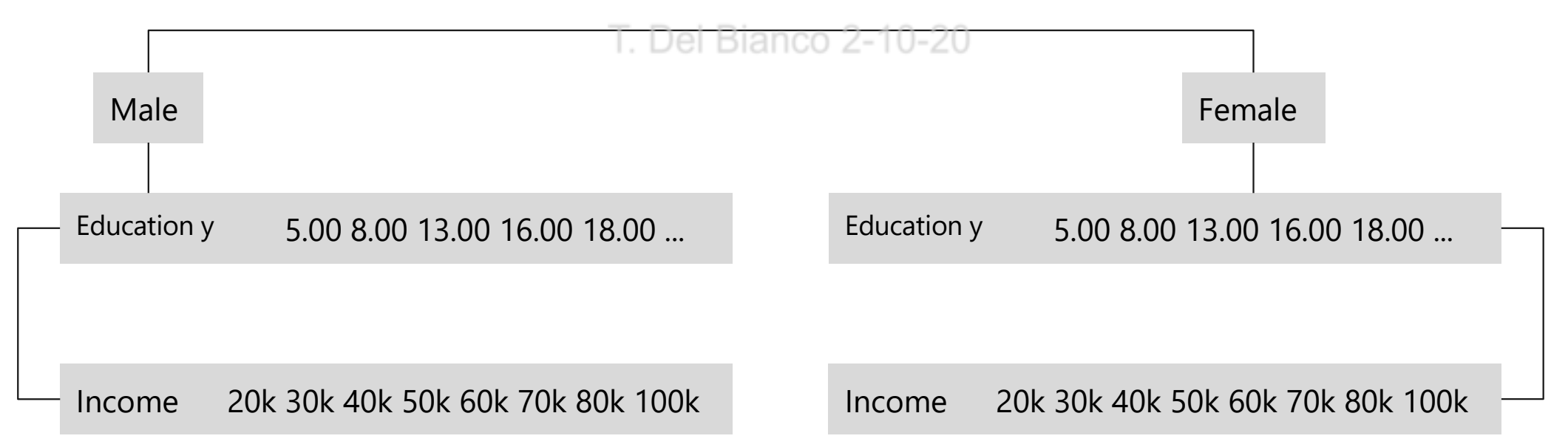

### **Varying on more than 1 level: varying coefficients**

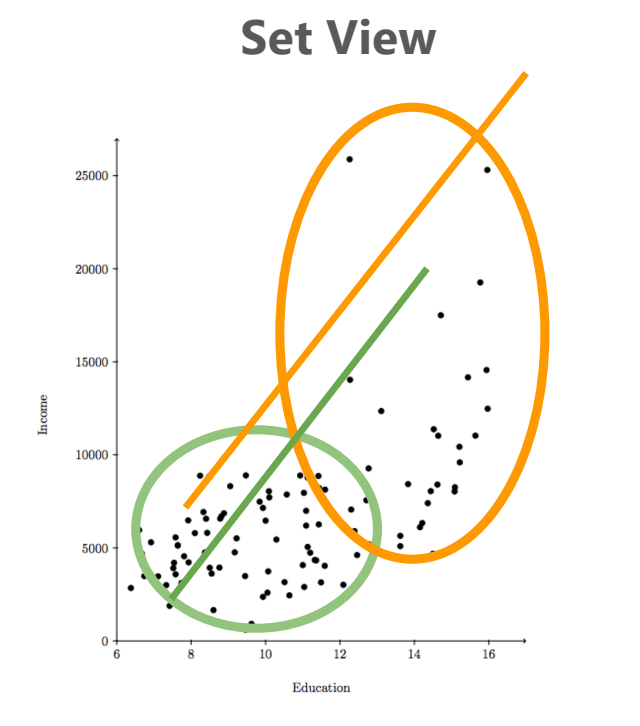

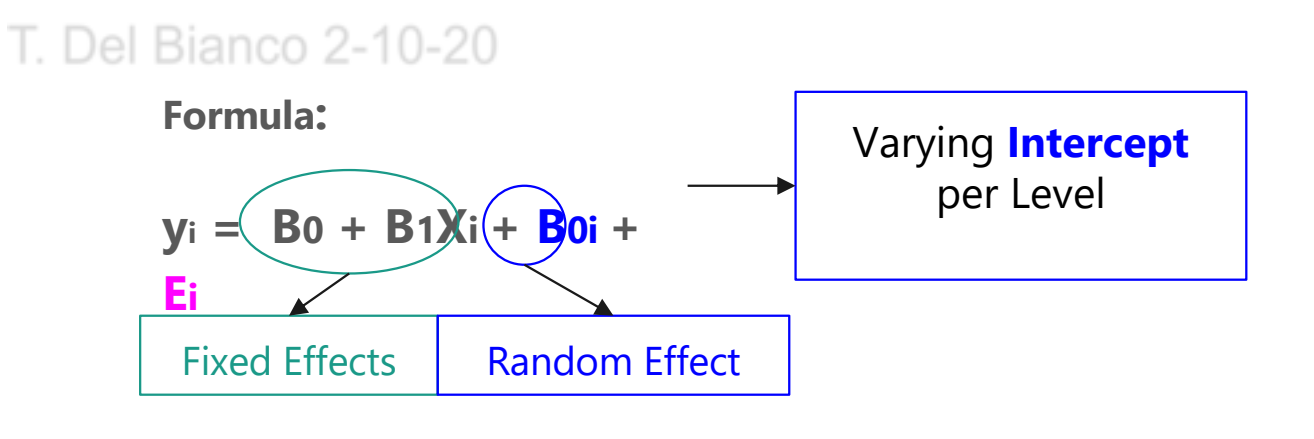

### **Varying on more than 1 level: varying coefficients**

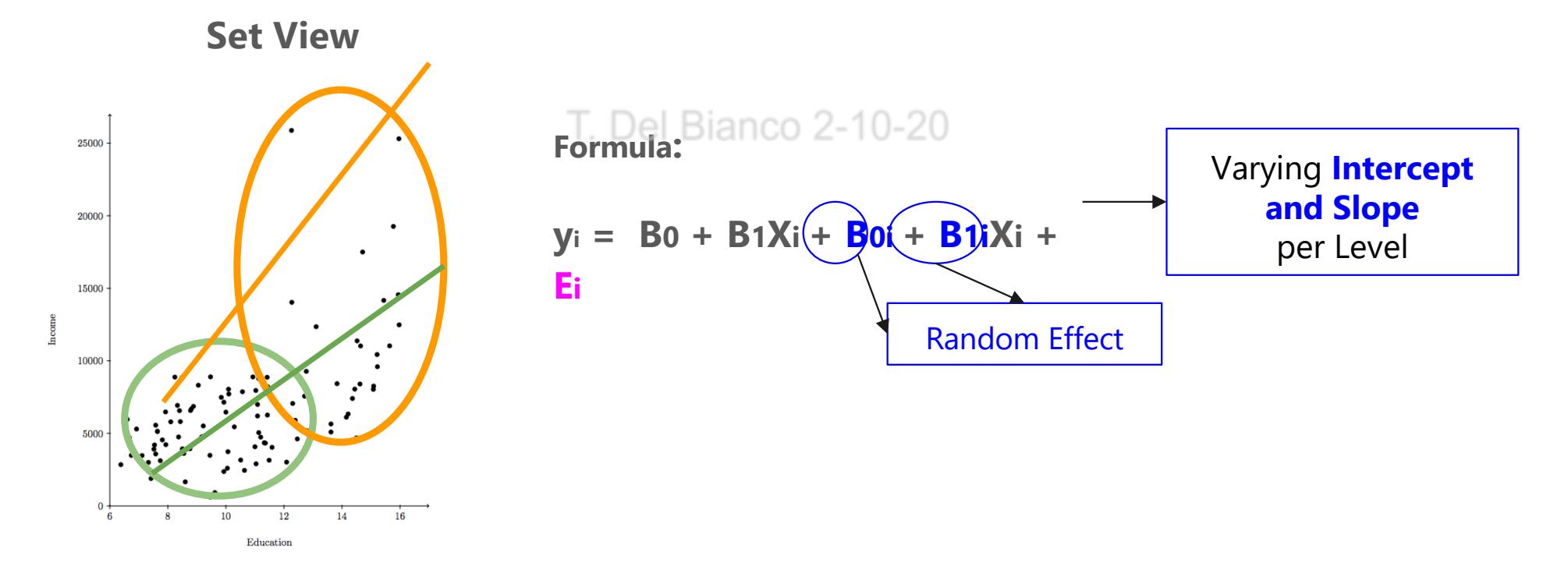

### **Much Ado About Nothing?**

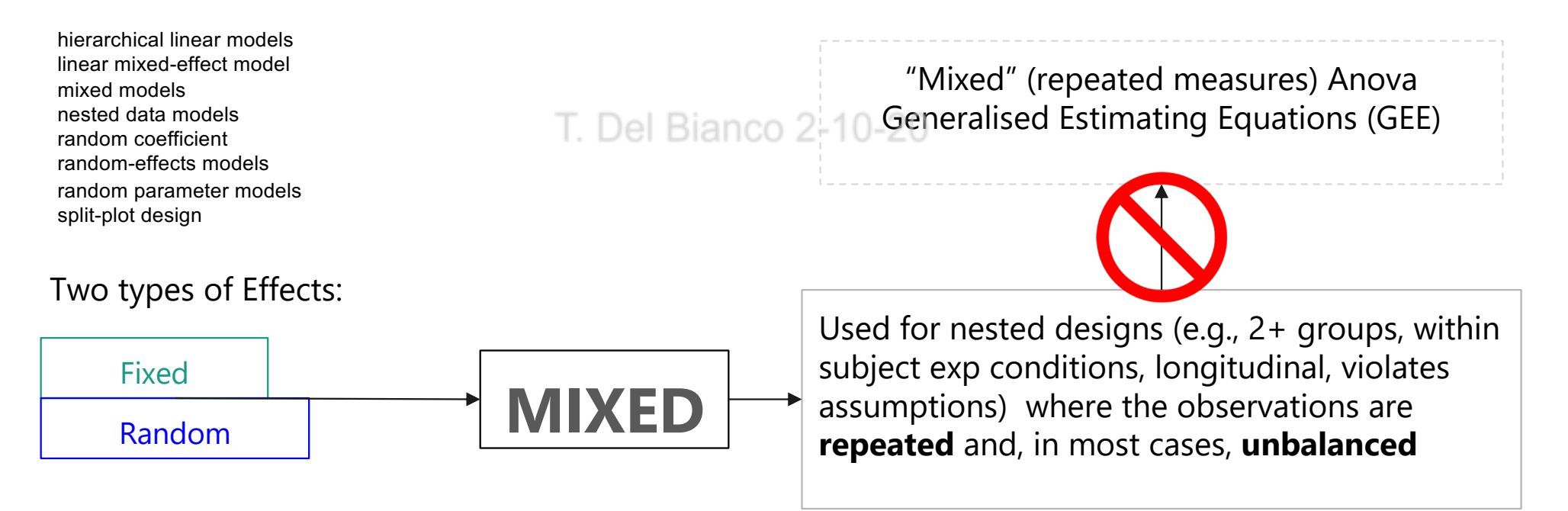

### **Different ways of dealing with repeated measures**

- **RM Anova**: **Separation** avoiding variance under-estimation by fitting **group-level regressions per each unit of repetition**. Only works if N of observations is equal (because it cannot compare group-level regressions with different number of degrees of freedom)
- **GEE**: **Correlation** avoiding variance under-estimation by adding **a correlation term between observations within one group**, "relaxing" the assumption of independence. Works well with missing data but does not allow associations between sources of variance and DV (may be of interest in longitudinal studies).
- **MM: nesting** pulling out variance from the fixed effects by adding another kind of effect (the random) that allow individual level estimates of the coefficients

### **Why individual level estimates of the coefficients?**

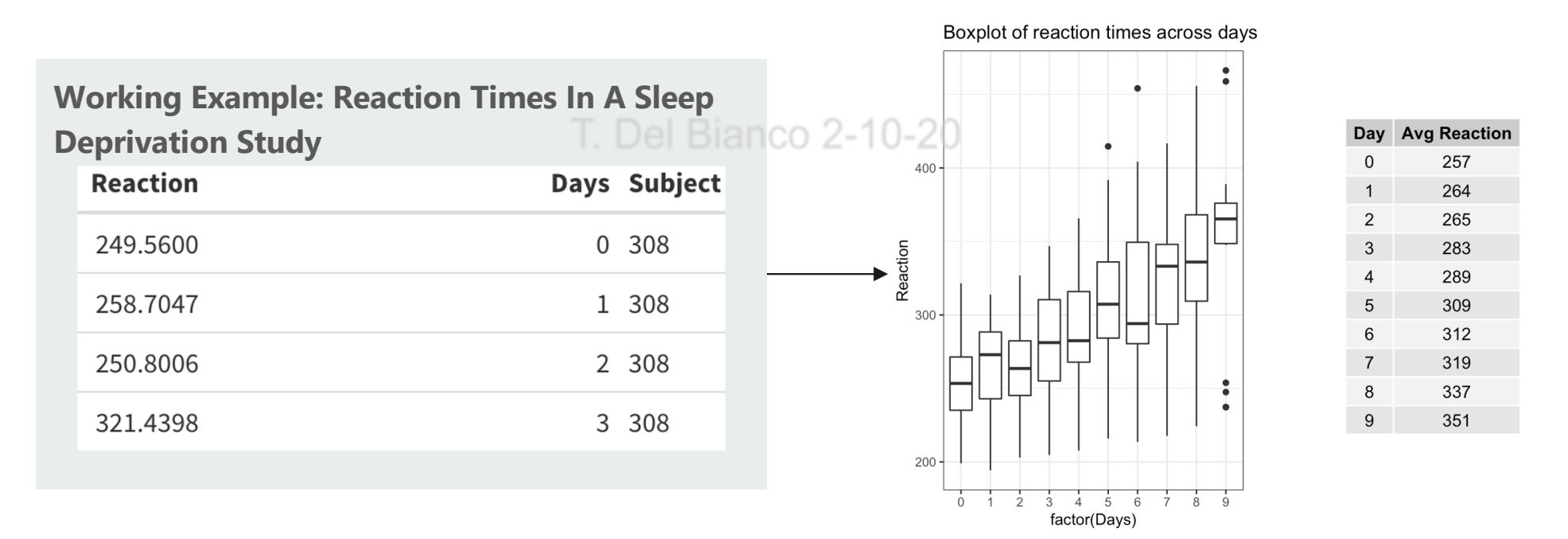

### **Why individual level estimates of the coefficients?**

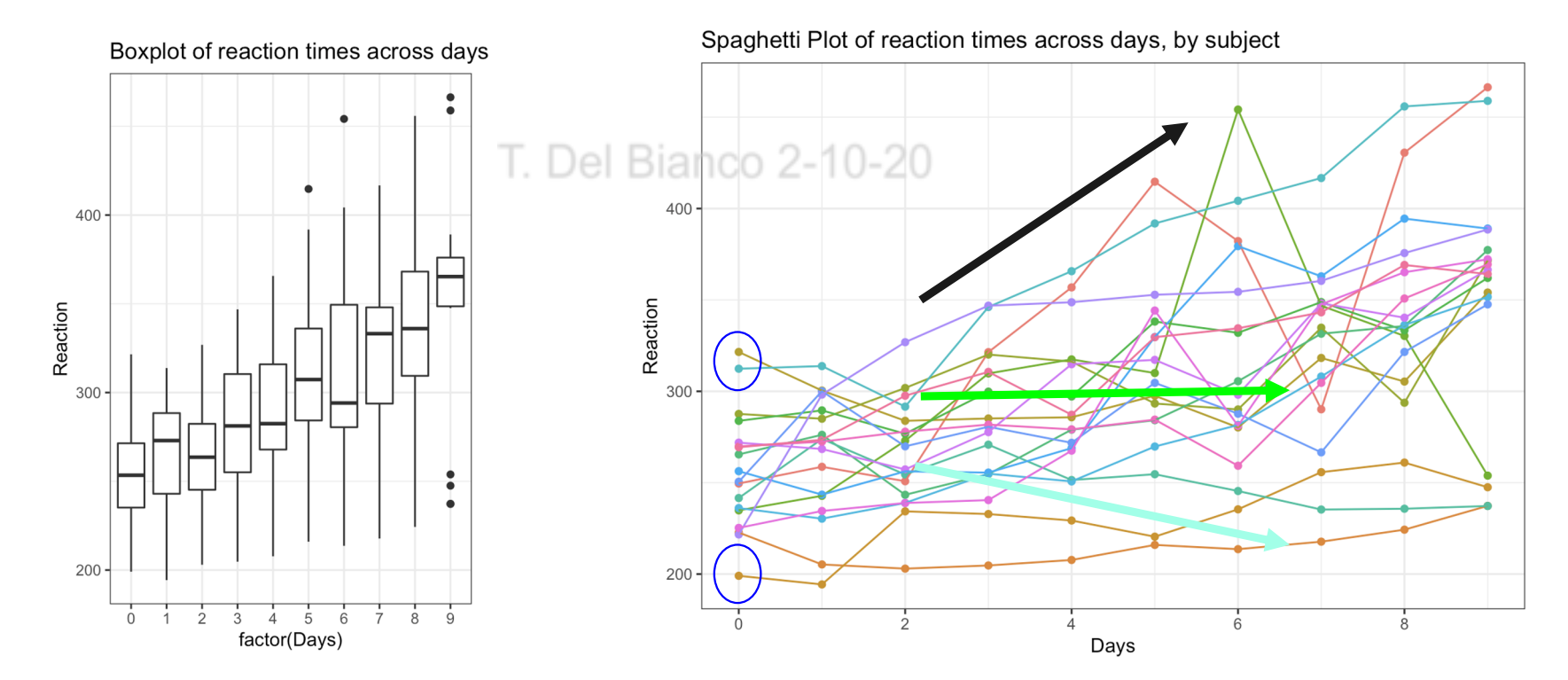

## **The MM: Fixed Effects (B1)**

- They represent **the independent variables** (IV), that affect the dependent variable (DV) in the same way for everybody (hence, *fixed*)
- The model estimates **the effect of the IV/fixed effect** (the *coefficient*), and its precision (the *standard error*).
- **The coefficient is on the same scale of the DV:** a very small estimate means that the IV has a very small effect on the DV. A negative estimate means that the IV decreases the DV.
- In other kinds of models, such as binomial models, where the DV takes the values of 0/1 (binary), the coefficient does not represent the average effect of the IV on the DV, but the

## **The MM: Random Effects (B0i and B1i)**

### ● **Random = Arbitrary**

- They specify different **starting points (intercepts)** and **degrees of variations (slopes)** for each subject.
- Why is it called random: I don't know really, but I made the analogy with the *Random Access Memory* (non-sequential)
- The random effect is a number describing **the deviation from the** *fixed*  **coefficient** for each random effect.
- A random effect close to 0 means that, within that nesting, the deviation from the fixed coefficient is small.

### **The MM: Variance-Covariance Structure**

- With repeated measures, variances are not homogeneus and observations co-vary (within subject, within time-point etc.). Del Bianco 2-10-20
- The easiest Variance-Covariance Structure is 'Unstructured'
- Many different types of structure can be implemented within a mixed model (diagonal, block diagonal, compound symmetry)
	- It introduces an assumption
	- It should be tested

## **A Formula for the Working Example**

**Study**

Reaction 249,5600

258,7047

250,8006

321.4398

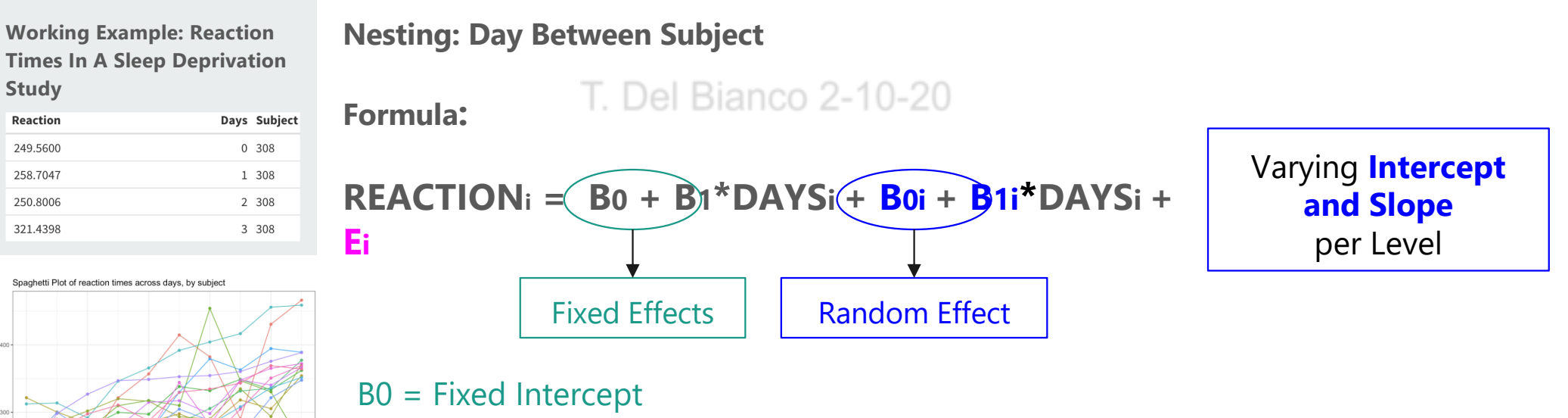

- B1 = Fixed Coefficient Estimate of the IV "Days"
- B0i = Varying Intercept (by subject)
- B1i Varying Slope (of the effect of the IV "Days" by subject)

### **What are those Numbers? The Output**

 $4$  Days

 $6$ 

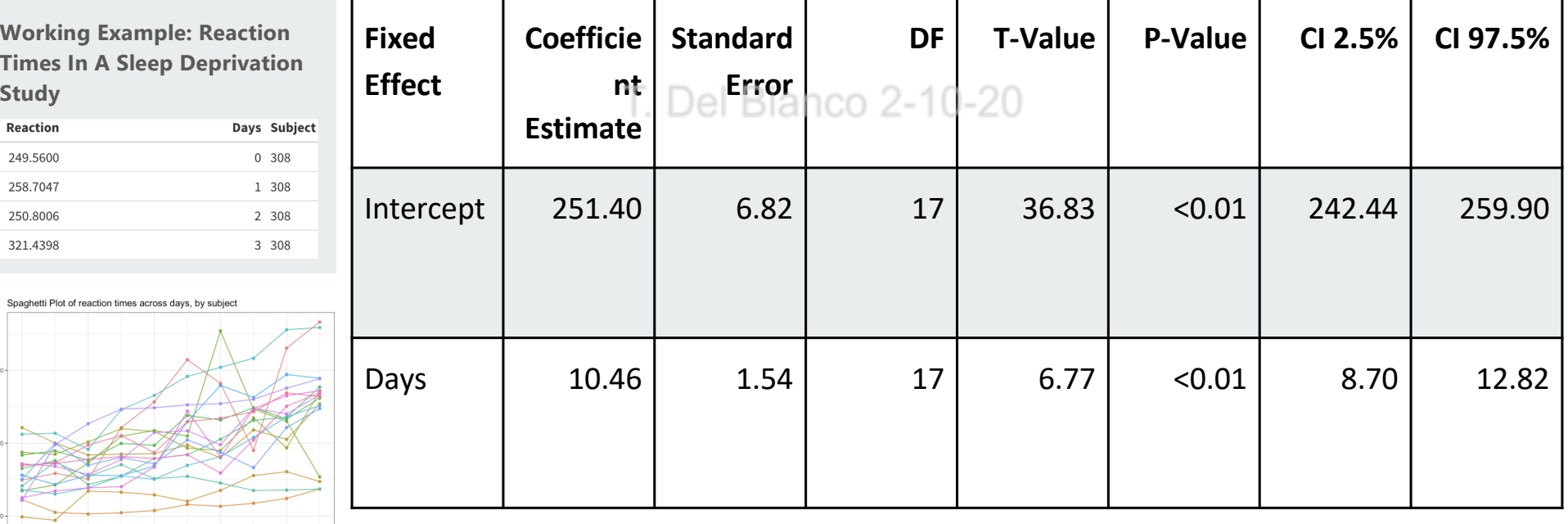

### **What are those Numbers? The Output**

#### **Working Example: Reaction Times In A Sleep Deprivation Study**

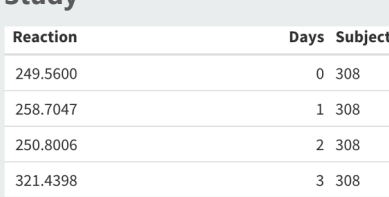

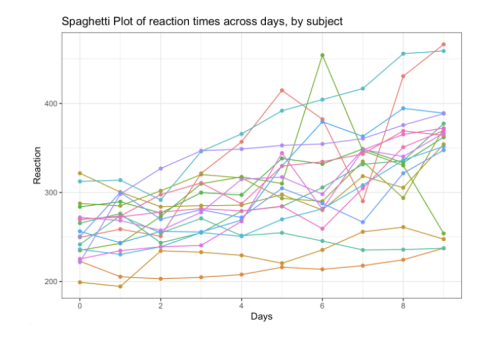

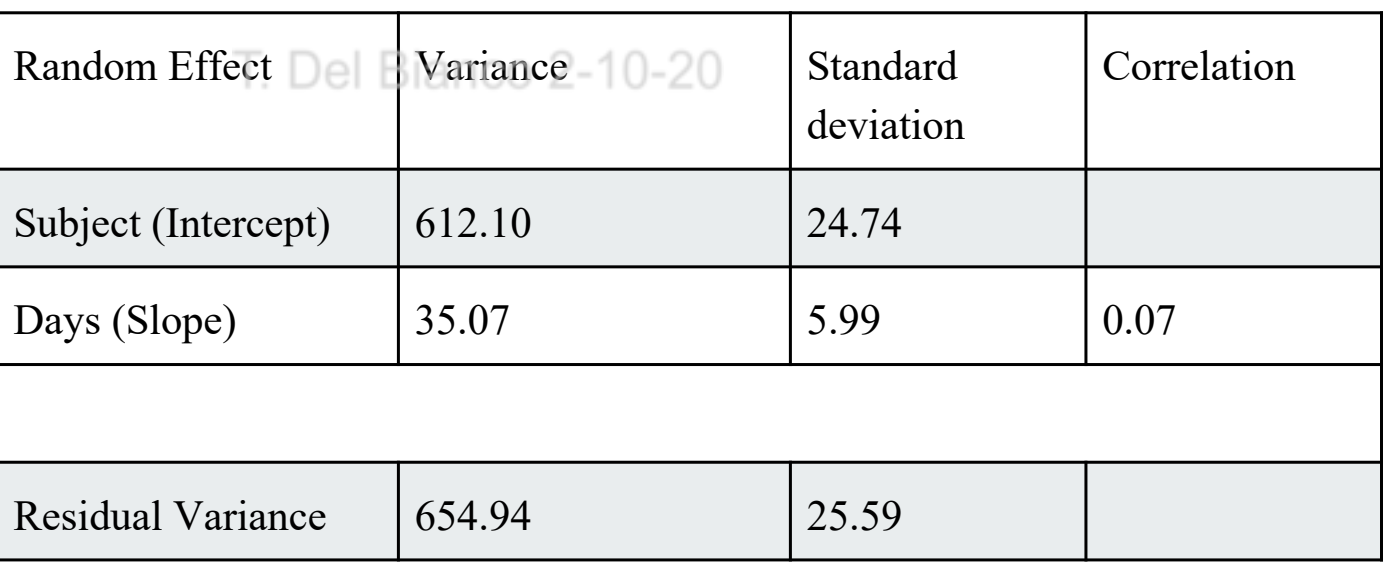

### **How to Report**

- **1. The structure of the model** (what are you fixed effects, as well as the random effect: varying intercept and slope? Assumptions on the variance-covariance structure?)
- **2. How you calculated p-values and confidence intervals** (and if the software does it for you, how is it doing it?)
- **3. The p-value is less important** than the estimate and the standard error
- **4. The estimate is an unstandardised effect size**
- **5. The confidence interval** is another very good indicator of whether your model does really tell something or is only hyping the p-values

### **Enriching the Output**

- Comparisons between models
	- Fit a base model (without your IV of interest) and compare the model fit
	- O Participant may differ on a certain covariate, but it might not improve your model fit afterall!
- Testing the Fixed Effects one against each other
	- Anova: tests the significance of one factor while controlling for the level of other factors
	- Linear Contrasts: run pairwise significance tests between levels of one factor
- Plotting
	- The effects as lines
	- Confidence Intervals
- **•** Testing the Assumptions
	- Normality of Residuals

### **Cool Stuff that you did not know your Model could do**

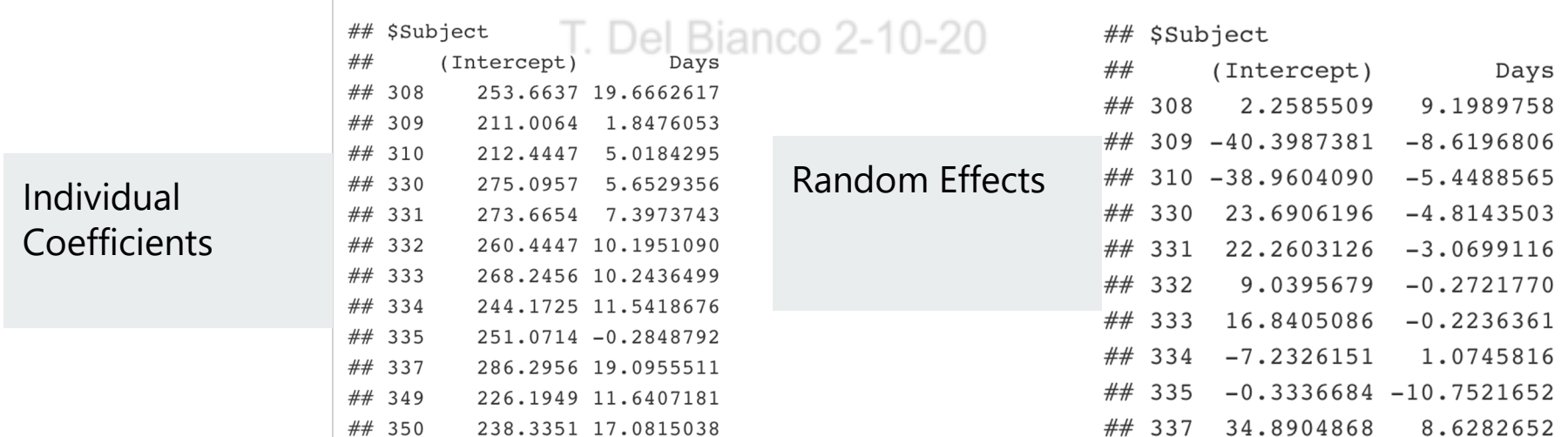

### **Cool Stuff that you did not know your Model could do**

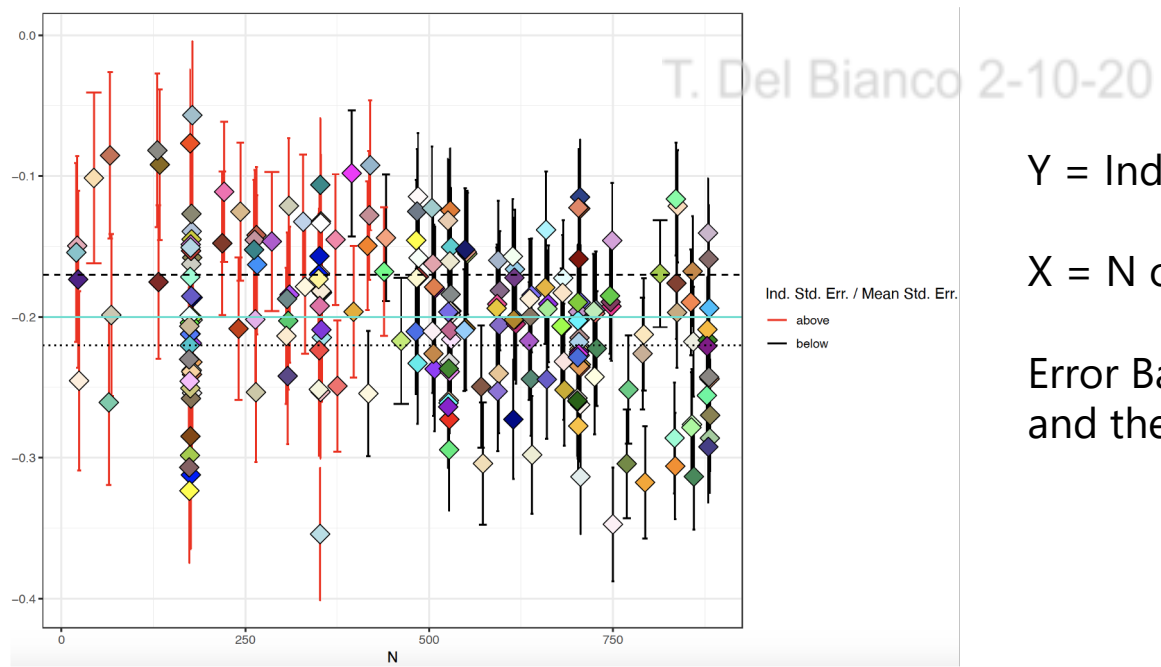

Y = Individual Coefficients

 $X = N$  of observations per participant

Error Bar = summated variance of the fixed and the random effects

### **Additional Resources**

- A great boo[k https://g.co/kgs/hYqLq](https://g.co/kgs/hYqLqr)r
- A great couple of tutoria[ls http://www.bodowinter.com/resources.htm](http://www.bodowinter.com/resources.html)l

### **Thanks for Listening!**

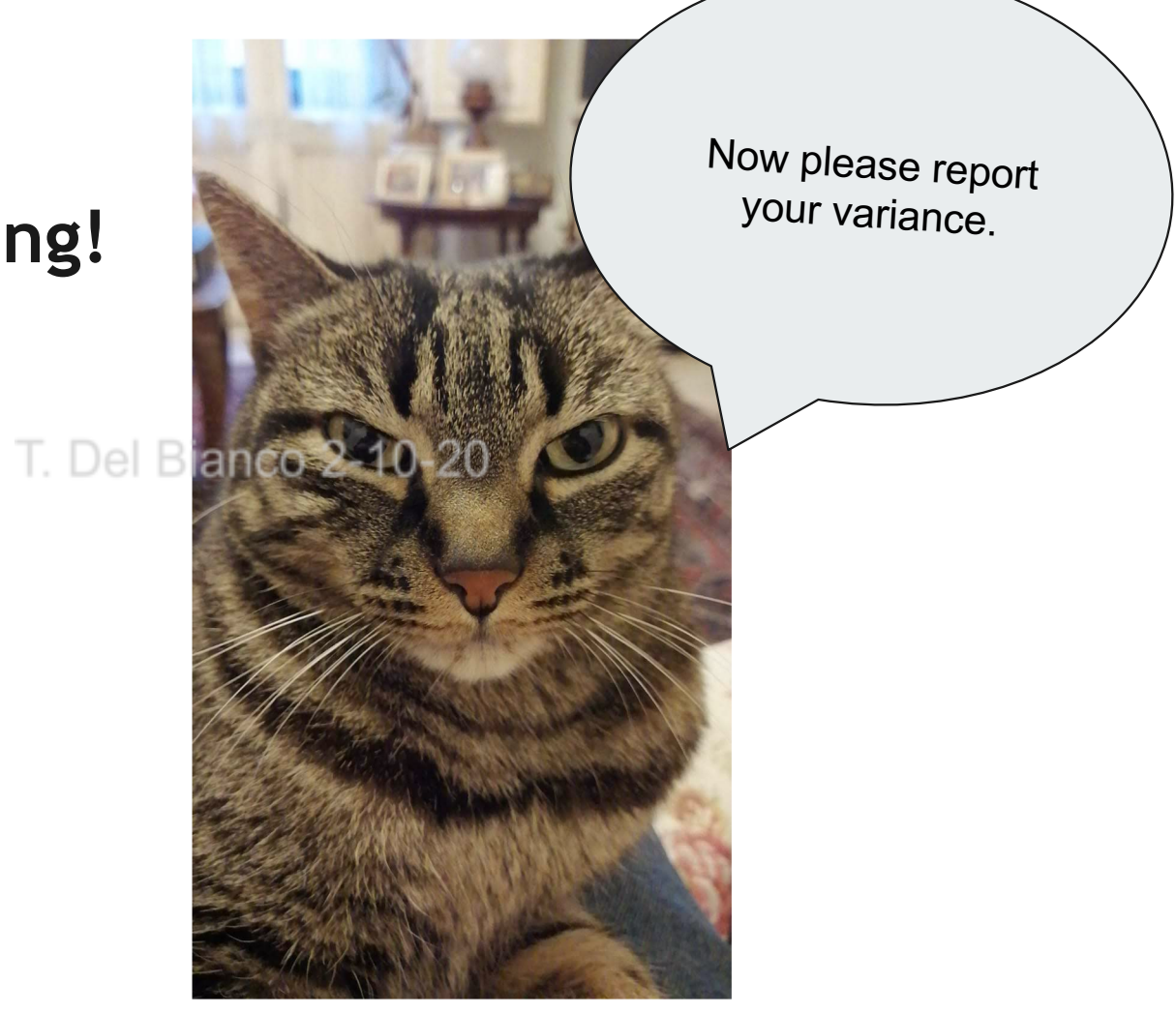